## **Inhalt**

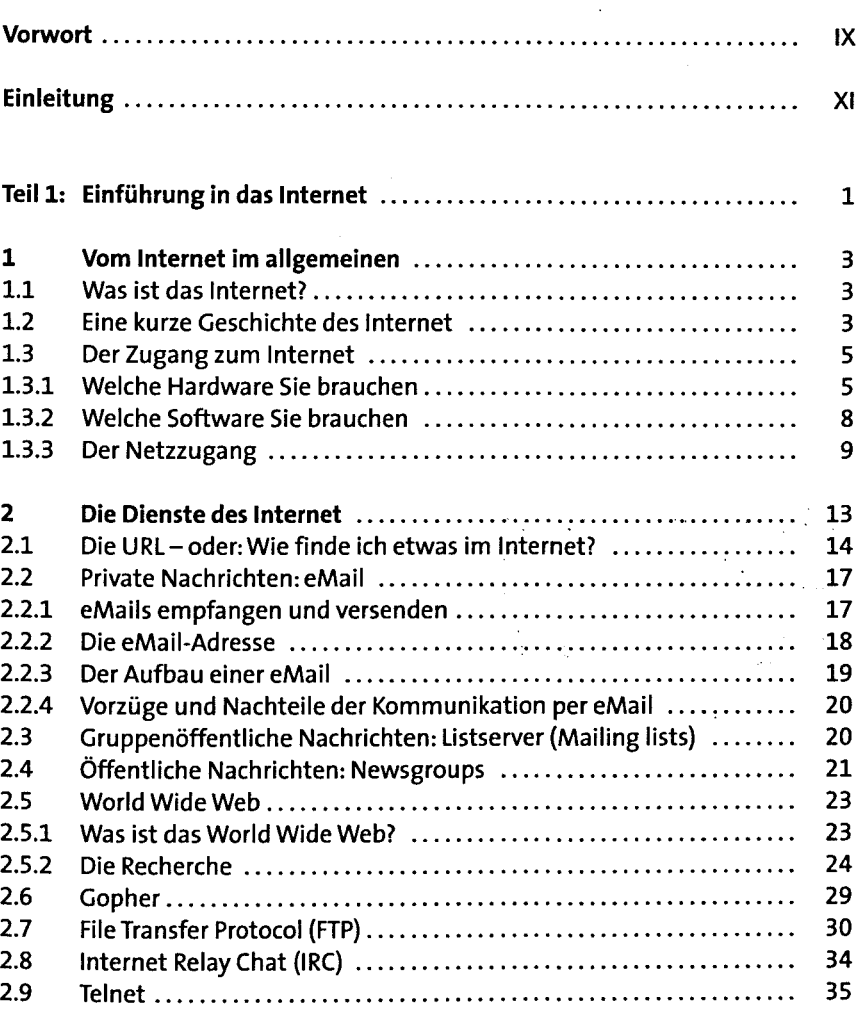

ķ,

l.

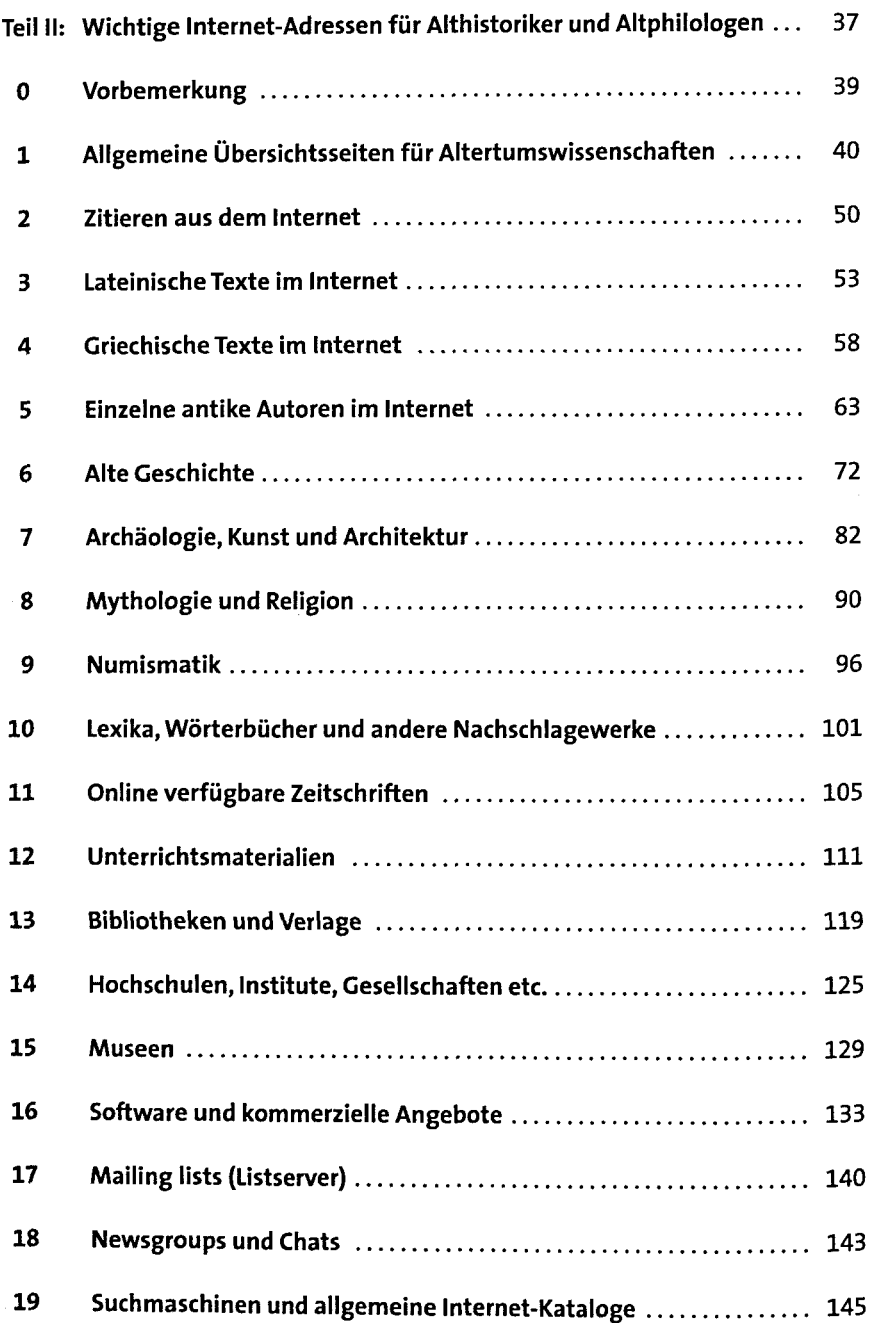

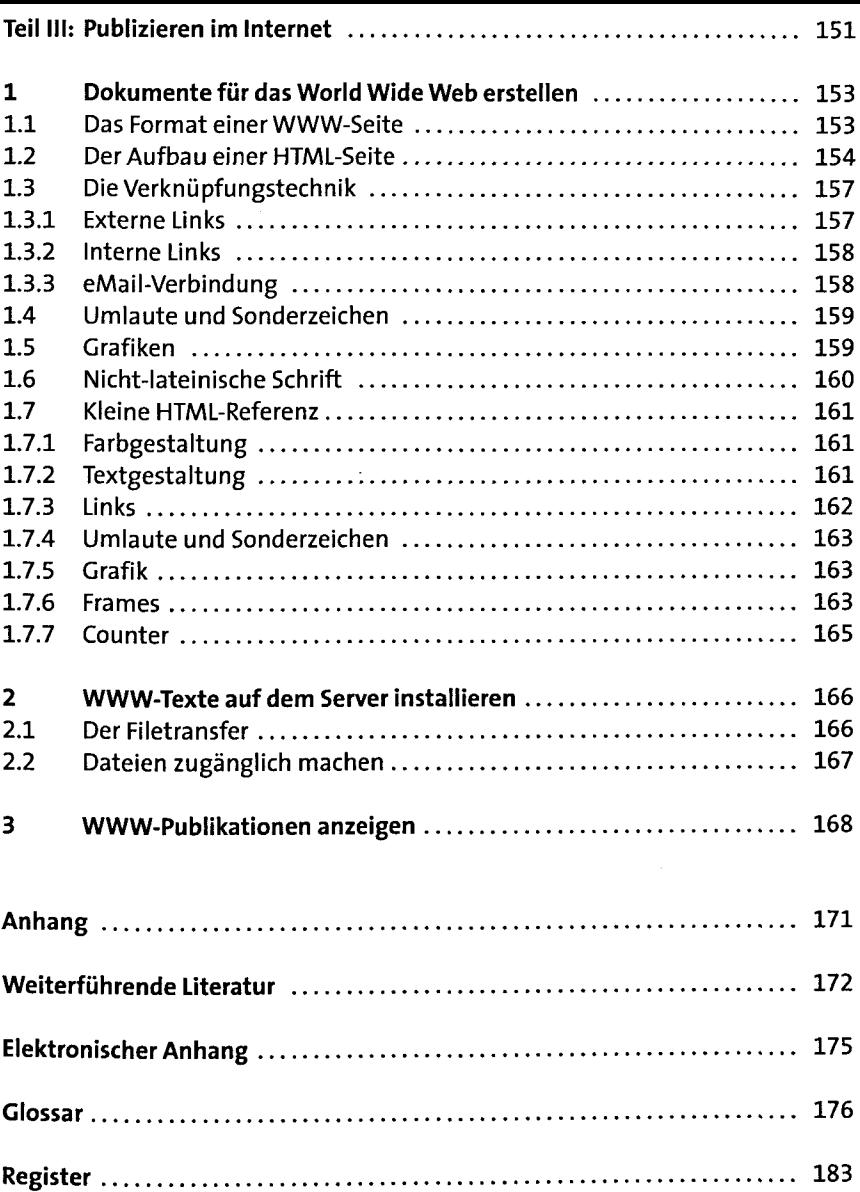